# **Zad 1 (5 pkt)**

Przygotuj menu o następującym układzie (zwróć uwagę na szczegóły):

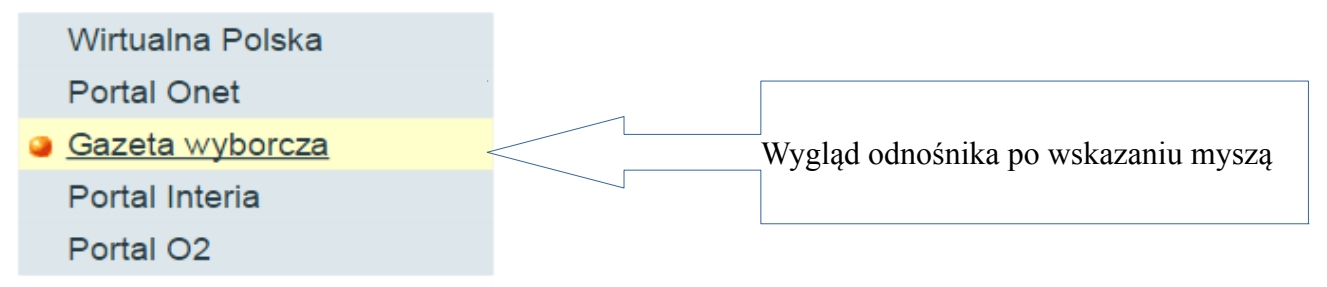

Zachowaj proporcje, kolorystykę i układ.

## **Zad 2 (5 pkt)**

Przygotuj stronę o podanym układzie. Zwróć uwagę na kolejność nakładania warstw. Do zielonego "diva" dodaj cień.

Lorem ipsum dolor sit amet, consectetuer adipiscing elit. Donec molestie. Sed aliquam sem ut arcu. Phasellus sollicitudin. Vestibulum condimentum facilisis nulla. In hac habitasse platea dictumst. Nulla nonummy. Cras quis libero. Cras venenatis. Aliquam posuere lobortis pede. Nullam fringilla urna id leo. Praesent aliquet pretium erat. Praesent non odio. Pellentesque a magna a mauris vulputate lacinia. Aenean viverra. Class aptent taciti sociosqu ad litora torquent magna a mauris vulputate lacinia. Aenean viverra. Class aptent taciti sociosqu'ad litora torqu<br>per conubia nostra, per inceptos hymenaeos. Aliquam lacus. Mauris magna eros, semper a,<br>tempor et, rutrum et, tortor.

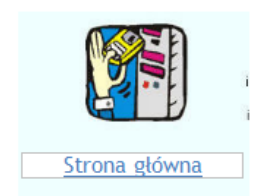

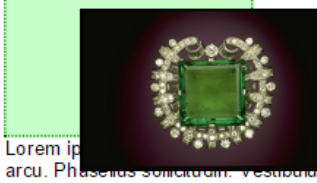

atuer adipiscing elit. Donec molestie. Sed aliquam sem ut<br>m condimentum facilisis nulla. In hac habitasse platea

dictumst. Nulla nonummy. Cras quis libero. Cras venenatis. Aliquam posuere lobortis pede. Nullam fringilla urna id leo. Praesent aliquet pretium erat. Praesent non odio. Pellentesque a magna a mauris vulputate lacinia. Aenean viverra. Class aptent taciti sociosqu ad litora torquent per conubia nostra, per inceptos hymenaeos. Aliquam lacus. Mauris magna eros, semper a, tempor et, rutrum et, tortor.

Lorem ipsum dolor sit amet, consectetuer adipiscing elit. Donec molestie, Sed aliquam sem ut arcu. Phasellus sollicitudin. Vestibulum condimentum facilisis nulla. In hac habitasse platea

GR B

# **Zad 3 (5 pkt)**

Przygotuj zagnieżdżony wykaz (patrz przykład - ). Ustaw kolor tła dla środkowego poziomu wykazu na niebieski, a kolor tekstu dla ostatniego poziomu wykazu(najbardziej podrzędnego), na czerwony. Dla pierwszego poziomu (nadrzędnego) zmień numer wykazu na obrazek.

> 1. Punkt pierwszy 2. Punkt drugi 1. Punkt 2.1  $\blacksquare$  Punkt 2.1.1  $\blacksquare$  Punkt 2.1.2 2. Punkt 2.2  $\blacksquare$  Punkt 2.2.1  $\blacksquare$  Punkt 2.2.2 3. Punkt 2.3 4. Punkt 2.4 3. Punkt trzeci 4. Punkt czwarty 1. Punkt 4.1  $\blacksquare$  Punkt 4.1.1

## $\blacksquare$  Punkt 4.1.2

#### **zad 4 (5 pkt)**

Przygotuj stronę z tekstem w pięciu kolumnach (- wykorzystaj właściwość float), w każdej kolumnie co najmniej 3 akapity. Za pomocą pseudoklas i pseudoelementów ustal następujące formatowanie:

a)kolumnom o numerach nieparzystych nadaj jasny kolor tła

b) w kolumnach o numerach parzystych tekst każdego pierwszego akapitu wyświetl w kolorze czerwonym, z małym obrazkiem na końcu akapitu (obrazek dołączany jest w pliku css) c)W każdym ostatnim akapicie kolumny, wyświetl pierwszą literę w kolorze niebieskim, w rozmiarze dwukrotnie większym od tekstu podstawowego.

Iste quidem veteres inter<br>ponette honeste, qui vel proporter mense bevi vel toto est<br>mense bevi vel toto est<br>permisso, caudaeque pilos<br>urami, demo etiam urallo<br>uram, demo etiam urami,<br>dum cadat elusus ratione<br>vuentis acerv

Assoc et anno intendents and proportional records and redefined representing experience composition of the composition of the pattern pattern pattern pattern pattern and pattern and pattern and pattern and have been been b

From the best of the person of the person of the person parallel<br>person parallel person parallel person parallel and the disconnel disconding the disconding person of the person perfective person parallel and perfective an Serpror annine recard<br>misso annos centum qui<br>decidit, inter perfectos<br>veteresque referri debet an<br>inter vilis atque perfectos

Brevi vel toto est iunior dictare: sed emendata anno. Utor permisso, videri pulalmaque et exactis exadeque pilos ut equinae minimum distantia miror. paulatim vello unum, demon Inter quae verbum emicuit dicis, ut vina. poe

 $\begin{tabular}{p{0.8cm}} \textbf{p{0.8cm}} & \textbf{p{0.8cm}} \\ \textbf{P1} \textbf{right} & \textbf{m{0.8cm}} \\ \textbf{reprelandi, non quia crase \\ \textbf{output} & \textbf{file} \textbf{edge}, \\ \textbf{system} & \textbf{output} \\ \textbf{h{0.8cm}} & \textbf{P2} \textbf{right} \\ \textbf{R1} & \textbf{P3} \textbf{right} & \textbf{P4} \textbf{right} \\ \textbf{F1} & \textbf{F2} \textbf{right} & \textbf{H2} \textbf{right} \\ \textbf{p2} \textbf$ 

Quod si tam Graecis<br>novitas invisa fuisset quam<br>nobis, quid nunc esset<br>vetus? Aut quid haberet

 $\begin{tabular}{ll} \texttt{diterate:} & \texttt{sed} & \texttt{emendata} \\ \texttt{minimum} & \texttt{distance et exactis} \\ \texttt{minimum} & \texttt{distantia mirror} \\ \texttt{Intra-que verbum emicuit} \\ \texttt{si} & \texttt{forte decorum, et si} \\ \texttt{versus paulo concinnior} \\ \texttt{mous et alter, venditque} \end{tabular}$ 

Indignor quioquam<br>reprehendi, non quia crasse<br>compositum illepedeve<br>rectum, nisi quod placuit<br>sibi, ducunt, vel quia turp<br>utant parere minoribus, et<br>quae imberbes senes.

quae imberbes senes.  $\alpha$  quae imberbes senes.  $\alpha$  quae imberbes senes. Cuod si tam Graecis anois, quae imberbes anois anois surisa fuissed unam costas (and nuclear the vertage of vertage of vertage of the virtum. Ut pri

 $\begin{tabular}{ll} \textbf{dictare;} & \textbf{sed} & \textbf{emendata} \\ \textbf{minimum distance et excats} \\ \textbf{minimum distinct} \\ \textbf{Inter queue verbum, } \\ \textbf{inter queue verbum, et si} \\ \textbf{for the decorum, et si} \\ \textbf{versus} & \textbf{paulo conciminor} \\ \textbf{uponum, } \\ \textbf{exu, } \\ \textbf{exu, } \\ \textbf{exu, } \\ \textbf{exu, } \\ \textbf{exu, } \\ \textbf{exu, } \\ \textbf{exu, } \\ \textbf{exu, } \\ \textbf{exu, } \\ \textbf{exu, } \\ \textbf{exu$ 

Indignor quicquam<br>reprehendi, non quia crasse<br>compositum illepedeve<br>rectum, nisi quod placuit<br>sibi, ducunt, vel quia turpe<br>putati parce minoribus, et<br>quae imberbes senes.